Manual Update Ubuntu 12.04 To 14.04 [Terminal](http://documents.westpecos.com/to.php?q=Manual Update Ubuntu 12.04 To 14.04 Terminal) [>>>CLICK](http://documents.westpecos.com/to.php?q=Manual Update Ubuntu 12.04 To 14.04 Terminal) HERE<<<

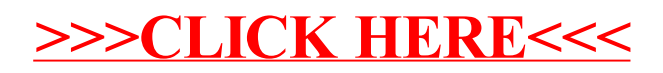